## Package 'nearfar'

August 31, 2018

Type Package

Title Near-Far Matching

Version 1.2

Date 2018-08-30

Author Joseph Rigdon, Michael Baiocchi, Sanjay Basu

Maintainer Joseph Rigdon <jrigdon@stanford.edu>

Description Near-far matching is a study design technique for preprocessing observational data to mimic a pair-randomized trial. Individuals are matched to be near on measured confounders and far on levels of an instrumental variable.

License GPL-3

Depends nbpMatching

Imports GenSA, MASS, car, stats

NeedsCompilation no

Repository CRAN

Date/Publication 2018-08-31 03:09:31

## R topics documented:

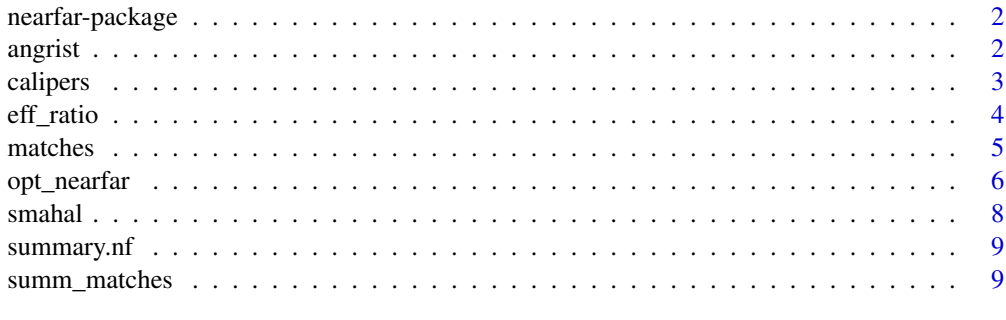

**Index** [11](#page-10-0)

<span id="page-1-0"></span>

#### Description

Near-far matching is a study design technique for preprocessing observational data to mimic a pairrandomized trial. Individuals are matched to be near on measured confounders and far on levels of an instrumental variable.

#### Details

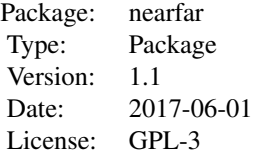

## Author(s)

Joseph Rigdon <jrigdon@stanford.edu>

#### References

Rigdon J, Baiocchi M, Basu S (2018). Near-far matching in R: The nearfar package. Journal of Statistical Software, 86(5), 1-21.

Baiocchi M, Small D, Lorch S, Rosenbaum P (2010). Building a stronger instrument in an observational study of perinatal care for premature infants. Journal of the American Statistical Association, 105(492), 1285-1296.

Baiocchi M, Small D, Yang L, Polsky D, Groeneveld P (2012). Near-far matching: a study design approach to instrumental variables. Health Services and Outcomes Research Methodology, 12(4), 237-253.

angrist *Angrist data set for education and wages*

## Description

A random sample of 1000 observations from the data set used by Angrist and Krueger in their investigation of the impact ' of education on future wages.

#### <span id="page-2-0"></span>calipers 3

## Format

A data frame with 1000 observations on the following 7 variables.

wage a numeric vector educ a numeric vector qob a numeric vector IV a numeric vector age a numeric vector married a numeric vector

race a numeric vector

## Details

This data set is a random sample of 1000 observations from the URL listed below.

#### Source

<http://economics.mit.edu/faculty/angrist/data1/data/angkru1991>

#### References

Angrist JD, Krueger AB (1991). Does Compulsory School Attendance Affect Schooling and Earnings? The Quarterly Journal of Economics, 106(4), 979-1014.

#### Examples

```
library(nearfar)
str(angrist)
## maybe str(angrist) ; plot(angrist) ...
```
calipers *Matching priority function*

## Description

Updates given distance matrix to prioritize specified measured confounders in a pair match. Used in consort with [matches](#page-4-1) function to prioritize specific measured confounders in a near-far match in the [opt\\_nearfar](#page-5-1) function.

## Usage

```
calipers(distmat, variable, tolerance = 0.2)
```
## <span id="page-3-0"></span>Arguments

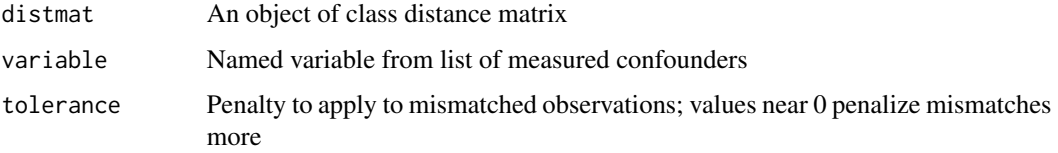

## Value

Returns an updated distance matrix

## See Also

[matches](#page-4-1), [opt\\_nearfar](#page-5-1)

## Examples

```
dd = mtcars[1:4, 2:3]
cc = calipers(distmat=smahal(dd), variable=dd$cyl, tolerance=0.2)
cc
```
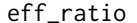

```
Inference for effect ratio
```
## Description

Conducts inference on effect ratio as described in Section 3.3 of Baiocchi (2010), resulting in an estimate and a permutation based confidence interval for the effect ratio.

#### Usage

eff\_ratio(dta, match, outc, trt, alpha)

## Arguments

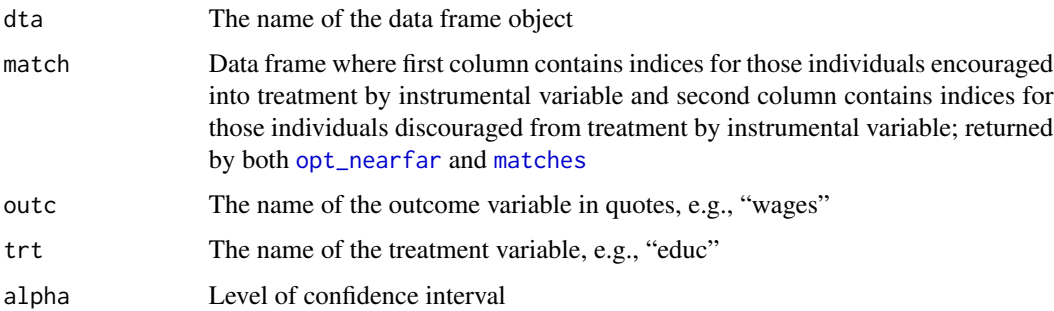

#### <span id="page-4-0"></span>matches 5

#### Value

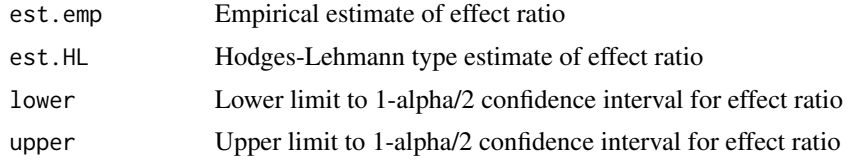

#### Author(s)

Joseph Rigdon <jrigdon@stanford.edu>

#### References

Baiocchi M, Small D, Lorch S, Rosenbaum P (2010). Building a stronger instrument in an observational study of perinatal care for premature infants. Journal of the American Statistical Association, 105(492), 1285-1296.

## Examples

```
k2 = matches(dta=mtcars, covs=c("cyl", "disp"), sinks=0.2, iv="carb",
    cutpoint=2, imp.var=c("cyl"), tol.var=0.03)
```

```
eff_ratio(dta=mtcars, match=k2, outc="wt", trt="gear", alpha=0.05)
```
<span id="page-4-1"></span>matches *Function to find pair matches using a distance matrix. Called by* [opt\\_nearfar](#page-5-1) *to discover optimal near-far matches.*

## Description

Given values of percent sinks and cutpoint, this function will find the corresponding near-far match

#### Usage

```
matches(dta, covs, iv = NA, imp.var = NA, tol.var = NA, sinks = \theta,
    cutpoint = NA)
```
#### Arguments

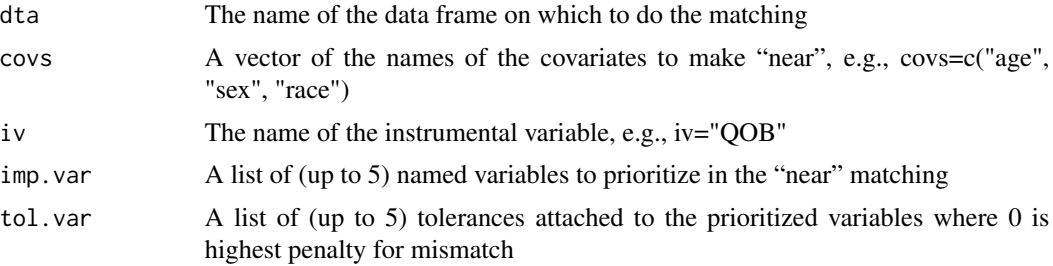

<span id="page-5-0"></span>6 opt\_nearfar

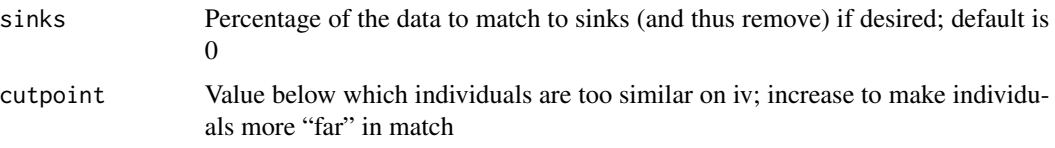

#### Details

Default settings yield a "near" match on only observed confounders in X; add IV, sinks, and cutpoint to get near-far match.

#### Value

A two-column matrix of row indices of paired matches

## Author(s)

Joseph Rigdon <jrigdon@stanford.edu>

## References

Lu B, Greevy R, Xu X, Beck C (2011). Optimal nonbipartite matching and its statistical applications. The American Statistician, 65(1), 21-30.

#### See Also

[opt\\_nearfar](#page-5-1)

#### Examples

```
k2 = matches(dta=mtcars, covs=c("cyl", "disp"), sinks=0.2, iv="carb",
    cutpoint=2, imp.var=c("cyl"), tol.var=0.03)
k2[1:5, ]
```
<span id="page-5-1"></span>opt\_nearfar *Finds optimal near-far match*

#### Description

Discovers optimal near-far matches using the partial F statistic (for continuous treatments) or partial deviance (for binary and treatments)

## Usage

```
opt_nearfar(dta, trt, covs, iv, trt.type = "cont", imp.var = NA,
tol.var = NA, adjust.IV = TRUE, sink.range = c(0, 0.5), cutp.range = NA,
max.time.seconds = 300)
```
## opt\_nearfar 7

## Arguments

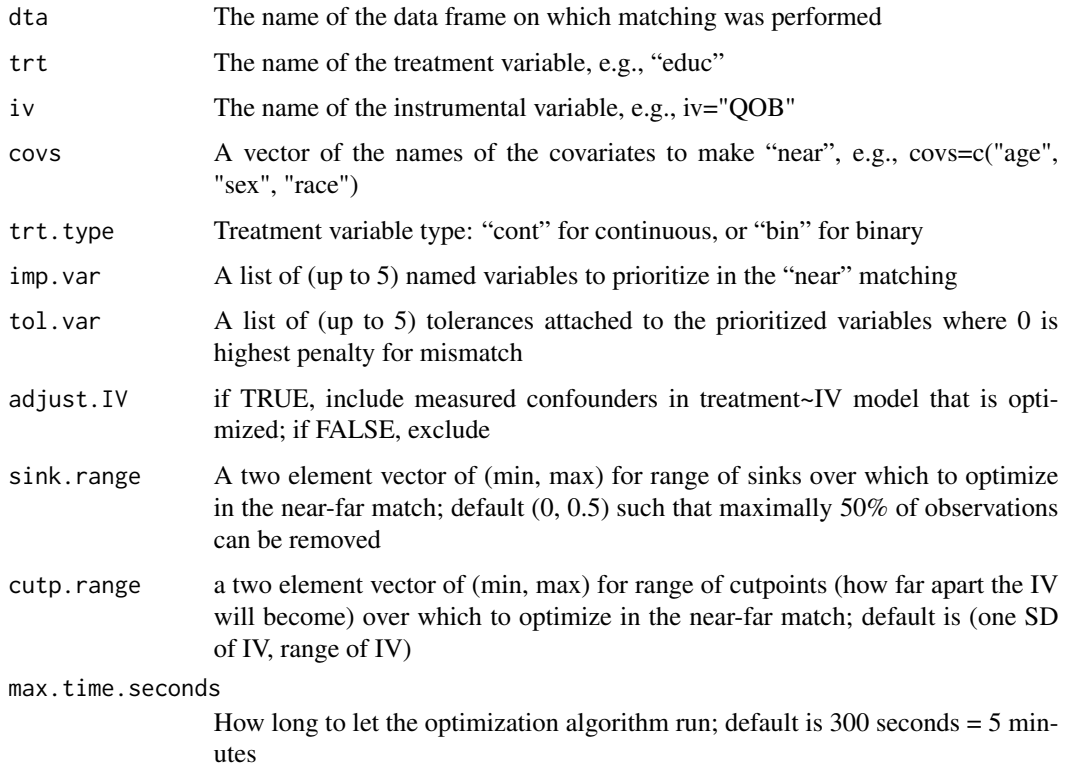

## Value

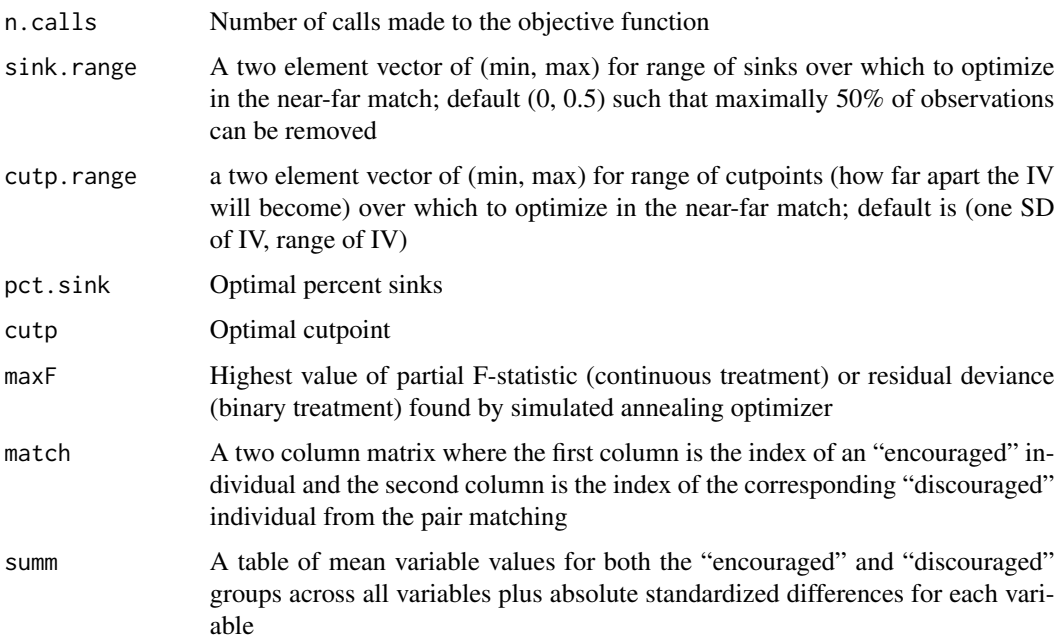

<span id="page-7-0"></span>8 smahal smahal smahal smahal smahal smahal smahal smahal smahal smahal smahal smahal smahal smahal smahal sma

#### Author(s)

Joseph Rigdon <jrigdon@stanford.edu>

## References

Lu B, Greevy R, Xu X, Beck C (2011). Optimal nonbipartite matching and its statistical applications. The American Statistician, 65(1), 21-30.

Xiang Y, Gubian S, Suomela B, Hoeng J (2013). Generalized Simulated Annealing for Efficient Global Optimization: the GenSA Package for R. The R Journal, 5(1). URL http://journal.rproject.org/.

#### Examples

```
k = opt_nearfar(dta=mtcars, trt="drat", covs=c("cyl", "disp"),
   trt.type="cont", iv="carb", imp.var=NA, tol.var=NA, adjust.IV=TRUE,
   max.time.seconds=2)
summary(k)
```
smahal *Compute rank-based Mahalanobis distance matrix between each pair*

## Description

This function computes the rank-based Mahalanobis distance matrix between each pair of observations in the data set. Called by [matches](#page-4-1) (and ultimately [opt\\_nearfar](#page-5-1)) function to set up a distance matrix used to create pair matches.

#### Usage

smahal(X)

#### Arguments

X A matrix of observed confounders with n rows (observations) and p columns (variables)

#### Value

Returns the rank-based Mahalanobis distance matrix between every pair of observations

#### Examples

smahal(mtcars[1:4, 2:3])

<span id="page-8-0"></span>

## Description

Displays key information, e.g., number of matches tried, and post-match balance, for [opt\\_nearfar](#page-5-1) function

#### Usage

```
## S3 method for class 'nf'
summary(object, ...)
```
## Arguments

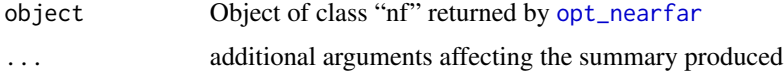

## Author(s)

Joseph Rigdon <jrigdon@stanford.edu>

#### See Also

[opt\\_nearfar](#page-5-1)

## Examples

```
k = opt_nearfar(dta=mtcars, trt="drat", covs=c("cyl", "disp"),
    trt.type="cont", iv="carb", imp.var=NA, tol.var=NA, adjust.IV=TRUE,
   max.time.seconds=1)
summary(k)
```
summ\_matches *Computes table of absolute standardized differences*

#### Description

Computes absolute standardized differences for both continuous and binary variables. Called by [opt\\_nearfar](#page-5-1) to summarize results of near-far match.

## Usage

```
summ_matches(dta, iv, covs, match)
```
## <span id="page-9-0"></span>Arguments

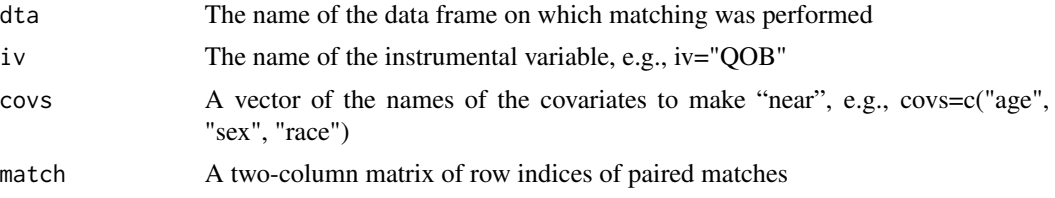

## Value

A table of mean variable values for both the "encouraged" and "discouraged" groups across all variables plus absolute standardized differences for each variable

## Author(s)

Joseph Rigdon <jrigdon@stanford.edu>

#### See Also

#### [opt\\_nearfar](#page-5-1)

## Examples

```
k2 = matches(dta=mtcars, covs=c("cyl", "disp"), sinks=0.2, iv="carb",
     cutpoint=2, imp.var=c("cyl"), tol.var=0.03)
summ_matches(dta=mtcars, iv="carb", covs=c("cyl", "disp"), match=k2)
```
# <span id="page-10-0"></span>Index

∗Topic datasets angrist, [2](#page-1-0) angrist, [2](#page-1-0) calipers, [3](#page-2-0) eff\_ratio, [4](#page-3-0) matches, *[3,](#page-2-0) [4](#page-3-0)*, [5,](#page-4-0) *[8](#page-7-0)* nearfar-package, [2](#page-1-0) opt\_nearfar, *[3](#page-2-0)[–6](#page-5-0)*, [6,](#page-5-0) *[8–](#page-7-0)[10](#page-9-0)* smahal, [8](#page-7-0) summ\_matches, [9](#page-8-0) summary.nf, [9](#page-8-0)